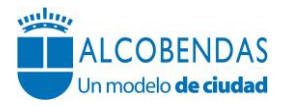

# **IDENTIFICACIÓN DE LA BUENA PRÁCTICA**

#### **Nombre :**

**URBANET. SISTEMA DE INFORMACIÓN GEOGRÁFICA DEL PLAN GENERAL Responsable (Departamento / Área / Delegación ):**  Departamento de Urbanismo. Área de Desarrollo Urbano. **Colaboradores (internos y externos):**  DEPARTAMENTO DE URBANISMO (ARQUITECTO MUNICIPAL Y DELINEANTE) DEPARTAMENTO DE INFORMÁTICA ABS INFORMATICA SL **Fecha de inicio:** 2015

# **ENFOQUE :**

#### **Antecedentes:**

El Ayuntamiento de Alcobendas afronta, en el año 2000, la adquisición de una aplicación informática para la gestión y el control del planeamiento urbanístico, el parcelario y la obtención de los documentos CU-1 y los informes urbanísticos. Se trataba de un importante paso para la digitalización de la información tanto urbanística como catastral que, en aquel momento, se encontraba únicamente en soporte papel, facilitando de esta manera el acceso a la misma de una forma más amplia y global. La nueva aplicación permitiría la creación y configuración de un proyecto de mantenimiento de las cartografías catastral y de planeamiento urbanístico, con lo que se disponía de una documentación cartográfica actualizada.

En el año 2001, la herramienta, denominada entonces ABSMAPAS, se puso en funcionamiento para la consulta, análisis y generación de informes en los departamentos de Urbanismo, Licencias y Disciplina e IBI. Actualmente está disponible en la INTRANET. La labor de gestión, carga y mantenimiento de toda la información urbanística obtenida de la aplicación (actualización cartográfica y datos alfanuméricos) es realizada por los técnicos del departamento de Urbanismo (delineante cartográfico y arquitecto municipal).

Con los avances en telecomunicaciones, a partir del año 2008, se consigue el acceso a infraestructuras para el desarrollo de aplicaciones GIS a través de Internet. Este hecho permite al Ayuntamiento adquirir, en el año 2010, la solución Urb@net, que trabaja sobre la misma base que ABSMAPAS y que posibilita la publicación de la cartografía del planeamiento urbanístico y la normativa del Plan de Ordenación en el portal Web del Ayuntamiento.

Esta aplicación, igualmente mantenida por el departamento de Urbanismo, permite una amplia difusión de datos cartográficos y alfanuméricos mediante internet y por lo tanto no requiere instalación en los usuarios ya que funciona sobre navegadores de internet. Aporta mejoras tecnológicas y mejoras de rendimiento en procesos de carga y enlace de datos. Aporta reducción de costes de implantación para el puesto de trabajo.

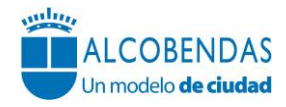

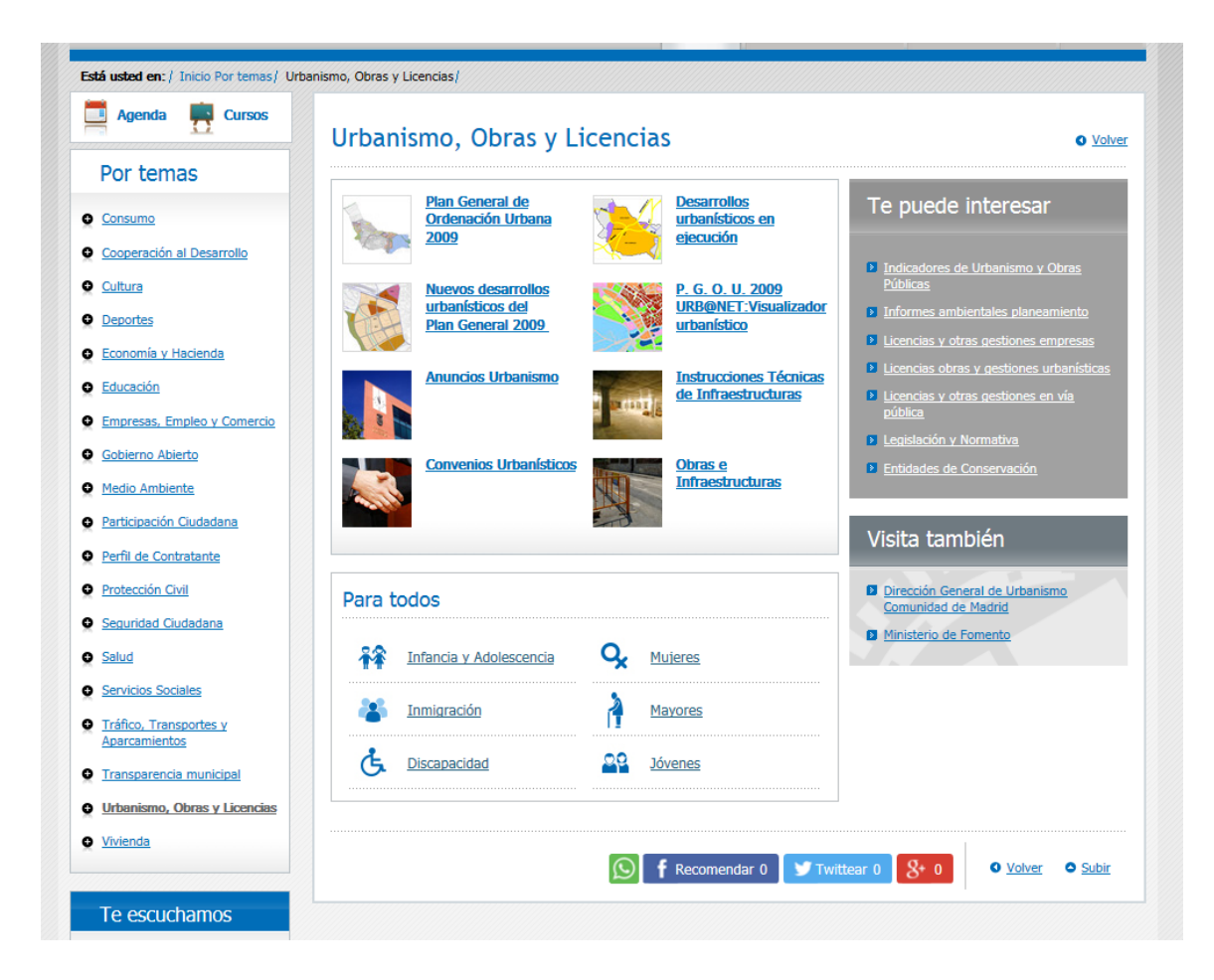

#### **Objeto:**

Urb@net es una aplicación informática que posibilita que los ciudadanos, a través del portal WEB del Ayuntamiento, puedan extraer información urbanística de una zona seleccionada en el mapa, visualizar las figuras urbanísticas del planeamiento, generar informes urbanísticos por parcela y consultar el texto íntegro de la normativa aplicable. Urb@net se engloba dentro de las acciones municipales para el desarrollo de la "*eAdmon*" en Alcobendas, con el objetivo de facilitar a los ciudadanos sus relaciones y gestiones con la administración utilizando canales electrónicos y se integra, de esta forma, en el Eje 6, "Gestión e Innovación", del Plan de Calidad 2012-2015 aprobado por el Ayuntamiento de Alcobendas.

La aplicación está diseñada de tal manera que usuarios no familiarizados con entornos gráficos puedan trabajar con ella de forma cómoda y sencilla, optimizando así la obtención de información y la atención al público. Con la aplicación se consigue obtener fichas urbanísticas de una forma rápida, precisa y completa, desde la página de Urbanismo, Obras y Licencias de la WEB municipal:

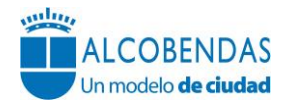

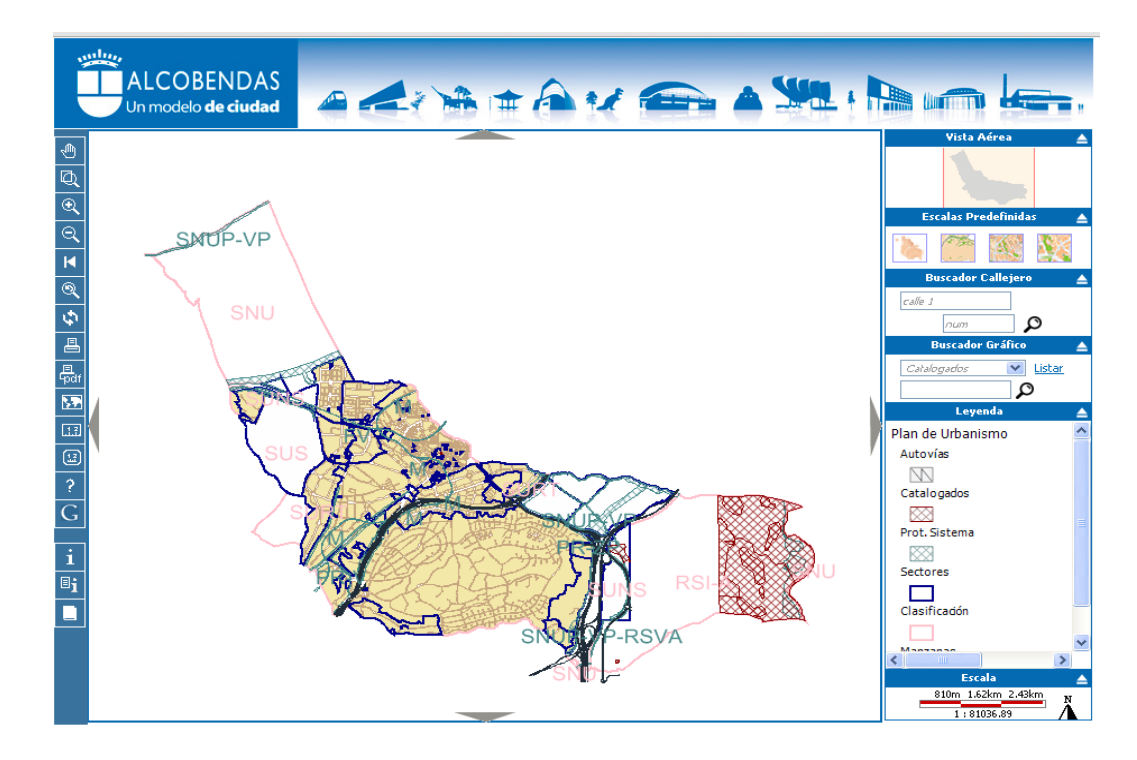

Esta herramienta se apoya en la aplicación ABS MAPAS (incluye ABSISCad y ABSUrban), mantenida por el departamento de Urbanismo, que permite la carga, la gestión, la actualización y la consulta del planeamiento vigente y posibilita la creación y mantenimiento de un texto refundido del planeamiento, así como la generación de informes urbanísticos. Permite la creación y configuración de un proyecto de mantenimiento de las cartografías catastral y de planeamiento urbanístico, con lo que se dispone de una documentación cartográfica actualizada en todo momento.

#### **Objetivo/s:**

Se pretende cumplir el doble **objetivo** de, por una parte, facilitar el conocimiento de la información urbanística a los ciudadanos, a los órganos y departamentos municipales y a otras Administraciones y organismos públicos y contribuir al mantenimiento de la máxima puntuación en la evaluación realizada por la organización Transparencia Internacional España para el Índice de Transparencia de los Ayuntamientos.

De esta forma, se pueden resolver las consultas urbanísticas formuladas por ciudadanos y departamentos municipales de forma inmediata y responder a los requerimientos de los organismos públicos en el plazo legalmente establecido. Así, por ejemplo, el desarrollo de la aplicación ha permitido cumplir con la Disposición Adicional Quinta de la Ley 13/2015, de 24 de junio, de Reforma de la Ley Hipotecaria, aprobada por Decreto de 8 de febrero de 1946 y del texto refundido de la Ley de Catastro Inmobiliario, aprobado por Real Decreto Legislativo 1/2004, de 5 de marzo, que establece que "*los municipios, en el plazo de tres meses desde la publicación de esta Ley, pondrán a disposición de los Registradores, para su incorporación a la aplicación informática auxiliar a que se refiere el artículo 9 de la Ley Hipotecaria, un acceso mediante servicio de mapas web a todos los planes urbanísticos generales y de desarrollo, debidamente georreferenciados y metadatados, así como a sus modificaciones aprobadas definitivamente y en vigor*".

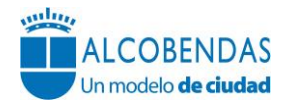

### **DESPLIEGUE**

El Sistema de Información Geográfica del Plan General implantado a través del portal Web municipal (URB@NET), se apoya en la aplicación informática ABSMAPAS, instalada en las aplicaciones de gestión de la Intranet municipal en los departamentos de Urbanismo, Licencias, Obras Municipales, Medio Ambiente y Vías Públicas, desde el año 2002.

El departamento de Urbanismo a lo largo de estos años ha procedido a la digitalización y mantenimiento de la cartografía correspondiente al planeamiento urbanístico, a la actualización de los datos alfanúmericos y normativa urbanística, adaptándola a cualquier modificación o revisión acaecida hasta la fecha (PGOU 1.999 y PGOU 2.009).

Para la puesta en marcha de la aplicación ABSMAPAS en el año 2002 se procedió a:

- Realización de cursos de formación sobre la aplicación para el mantenimiento del sistema: años 2001, 2003, dirigidos a los técnicos del departamento de Urbanismo (Arquitectos y Delineante) encargados de la actualización de la cartografía de planeamiento, como consecuencia de la aprobación del planeamiento urbanístico, con sus modificaciones y su ejecución.
	- URBAN CAD: Aplicación para la introducción y mantenimiento de la cartografía del planeamiento urbanístico:
	- ABSURBAN: Aplicación para la introducción de los datos urbanísticos alfanuméricos (normas urbanísticas)
- Realización de cursos de formación sobre la aplicación de explotación de los datos: años 2002, 2004, dirigidos a los técnicos de los departamentos de Urbanismo, Licencias y Actividades encargados de la emisión de informes urbanísticos y otorgamiento de licencias.

Desde su adquisición en el año 2010 el Departamento de Urbanismo ha procedido a revisar la nueva plataforma URB@NET para que los resultados obtenidos sean similares a la aplicación ABSMAPAS instalada en el espacio de aplicaciones de gestión.

Fruto de esta revisión se ha conseguido:

- Publicación en la web corporativa de la información urbanística que se desea poner al alcance del ciudadano las 24 horas al día y desde cualquier lugar con internet.
- Impresión de cartografía y visualización de ortofotos.
- Obtención de fichas de información urbanística de la zona seleccionada
- Consulta del texto íntegro del PGOU
- Conexión con GoogleEarth y VirtualEarth.

#### **EVALUACIÓN**

Algunos indicadores utilizados para medir la idoneidad, la eficacia y la eficiencia del proyecto URB@NET son:

- Número de publicaciones en la página WEB municipal.
- Número de actualizaciones de la normativa urbanística en la WEB.
- Nueva normativa urbanística incorporada en la WEB.
- Número de consultas, informes y certificaciones emitidas.

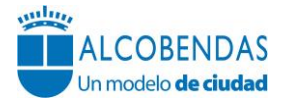

- Tiempo de respuesta a los requerimientos de otras Administraciones y organismos públicos.
- Cantidad de recursos utilizados en el mantenimiento y gestión de la aplicación.

# **RESULTADOS**

Sin olvidar las consecuencias sobre el funcionamiento interno del Departamento de Urbanismo (agilidad en la búsqueda de la información urbanística o disminución del tiempo de trabajo en la elaboración de los informes o certificaciones, entre otros), la implantación de la herramienta ha permitido que se obtengan los siguientes resultados:

- Publicación en la WEB de las modificaciones del PGOU definitivamente aprobadas.
- Publicación en la WEB de las modificaciones del planeamiento de desarrollo.
- Publicación de las actualizaciones de la normativa urbanística.
- Consecución de la máxima puntuación en el Índice de Transparencia en el Área de Urbanismo.
- Emisión de 90 informes o certificados sobre normativa urbanística solicitados por particulares.
- Puesta disposición de los Registros de la Propiedad de un acceso mediante servicio de mapas web a todos los planes urbanísticos generales y de desarrollo de forma inmediata.

# **PERSONA DE CONTACTO**

Nombre: PEDRO DE LA TORRE HERNÁNDEZ Puesto: SUBDIRECTOR GENERAL DE URBANISMO Dirección: PLAZA MAYOR, 1, 2ª Planta Teléfono: 916597600 Ext. 2337 E-mail: [pdelatorre@aytoalcobendas.org](mailto:pdelatorre@aytoalcobendas.org)

Fecha de edición: 05/03/2019